# 2D Bang-Bang Control (Finding Minimum Ray)

ROB 102: Introduction to AI & Programming

2021/09/22

#### Administrative

Project 0 & Project 1 due **October 4th, at 11:59 PM**.

Deliverables: Project 0

Code on GitHub (tag the final version) In-class Demo (Oct 6th)

Deliverables: Project 1

Code on GitHub (tag the final version)

- In-class Demo (Oct 6th)
- Demo video of all parts (linked in README)

#### Administrative

Project 0 & Project 1 due **October 4th, at 11:59 PM**.

Demo Day for Project 0 & Project 1: **October 6th, in class** (FRB 2000) All team members should be present Send instructors a message if you can't attend Your robot should complete a full lap around the demo course P0 will be demo-ed individually on student laptop

Friday's lab: Driving parallel to the wall (for Project 1)

#### Last Week: 1D Control Problem

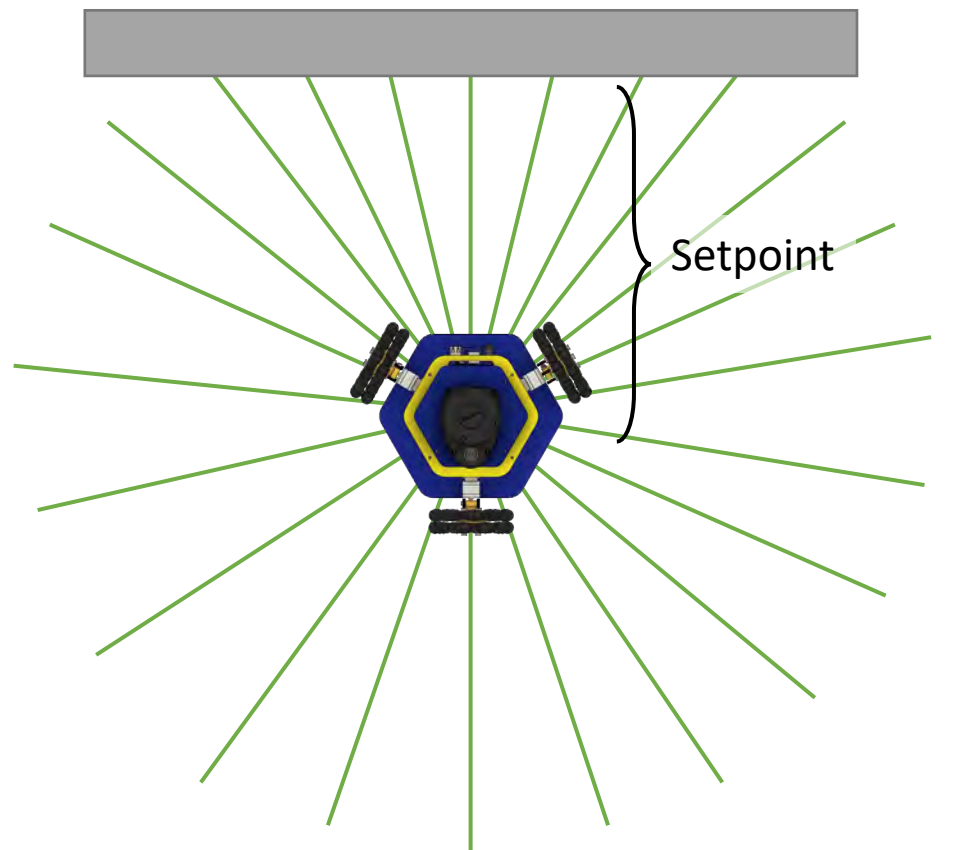

**Goal:** Write a controller so that the robot drives towards the wall and stops a certain distance from the wall.

The desired distance from the wall is called the **setpoint**.

Maintains distance to the wall directly in front of the robot.

#### Today: Bang-Bang Control to Nearest Wall

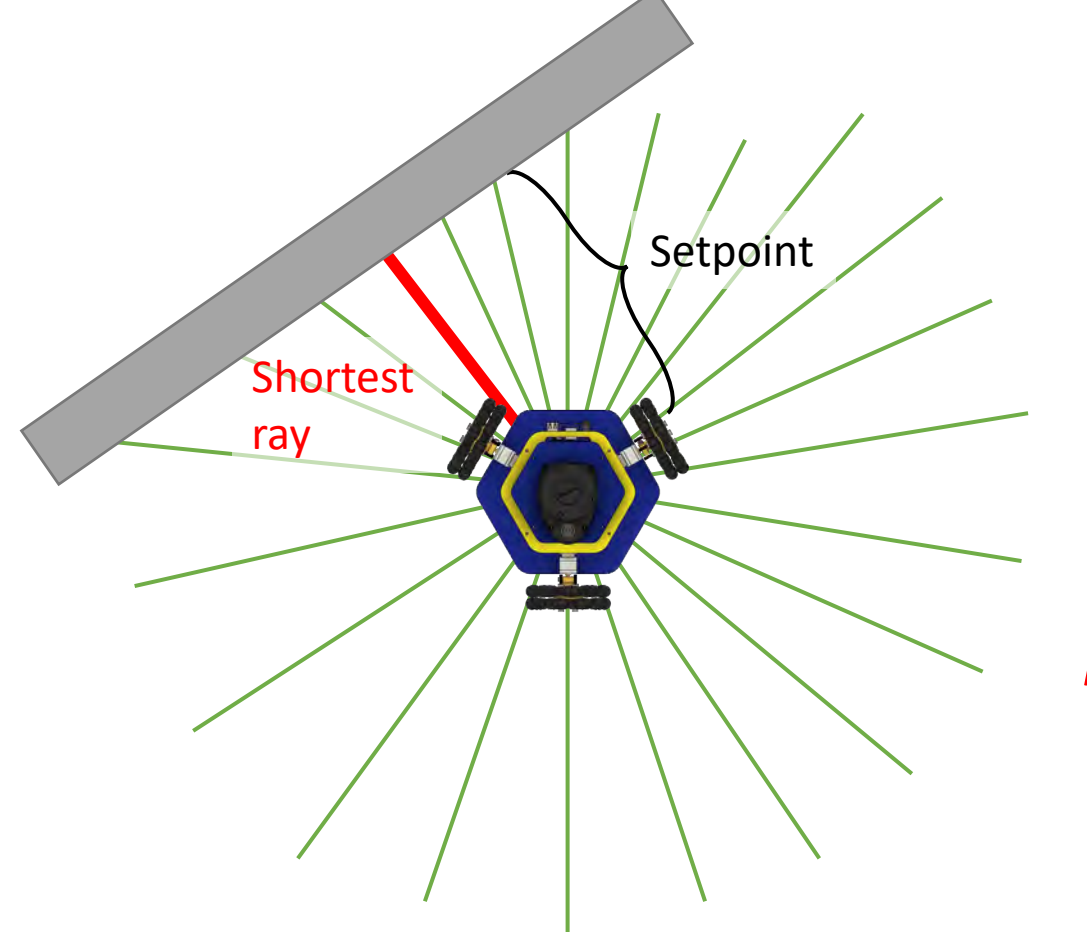

**Goal:** Write a controller so that the robot maintains a distance to the *nearest* wall.

**How?** We can follow the *shortest ray*.

In Project 1, we will follow the wall by driving *perpendicular* to the shortest ray.

### Today: Bang-Bang Control to Nearest Wall

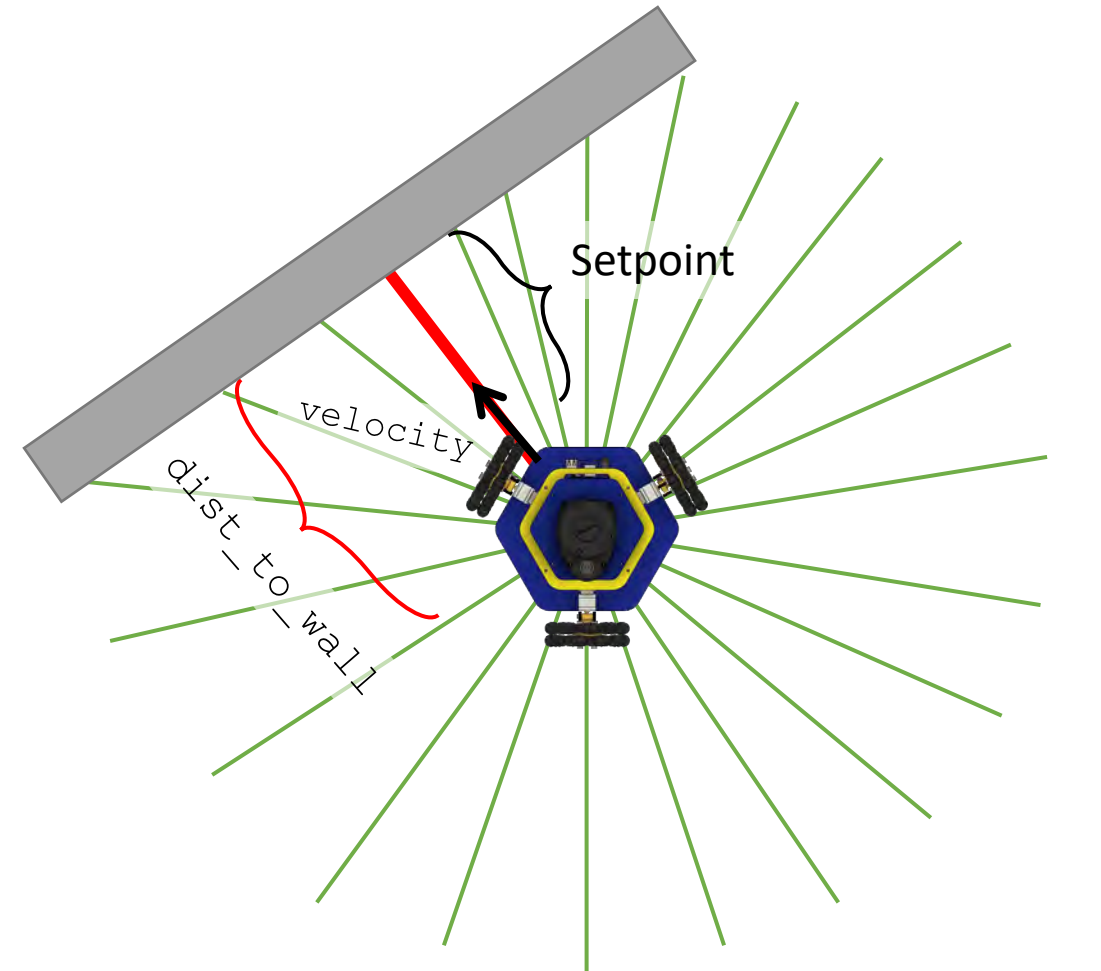

We can use the same controller (bangbang or P-control) as last week. But this time, we'll drive in the direction of the shortest ray.

We need to:

- 1. Find the direction and length of the shortest ray,
- 2. Drive the robot in any direction.

#### Recall: Laser scan data

The Lidar sends out a series of rays. The LidarScan data type is a struct of vectors.

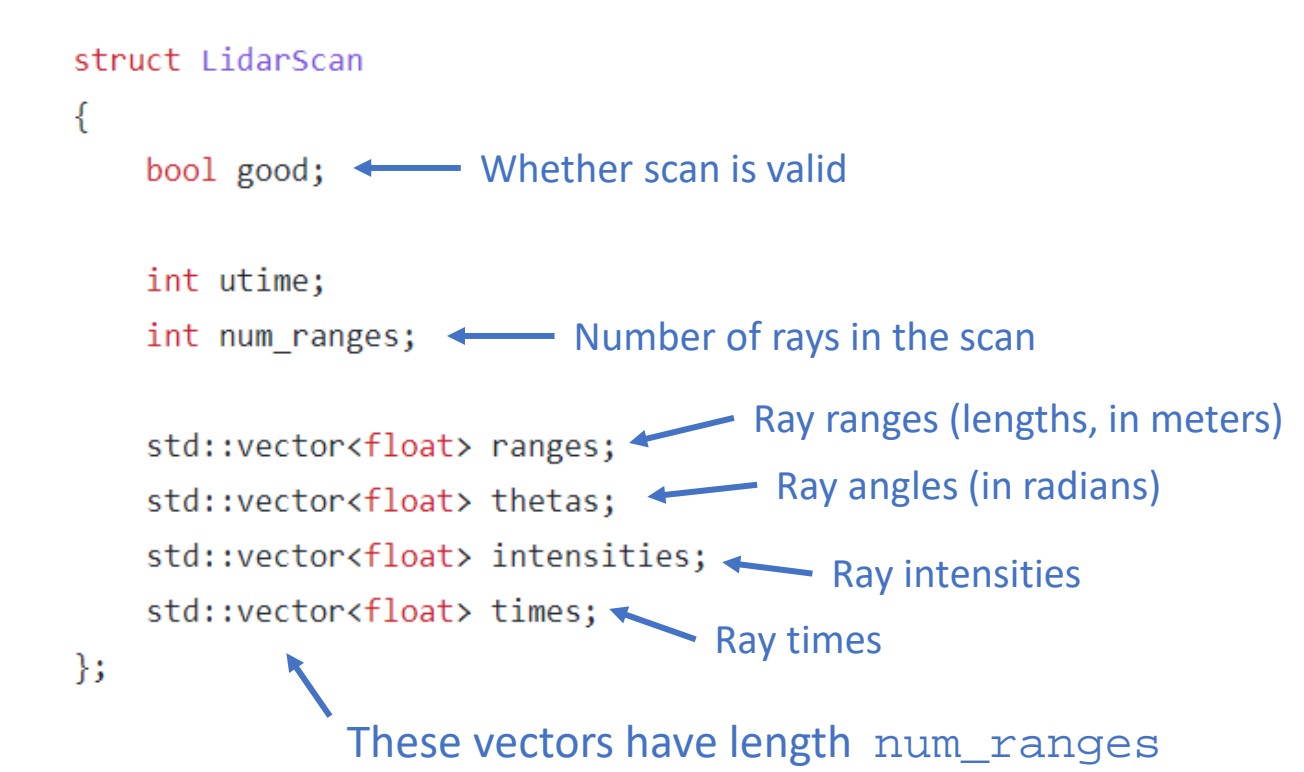

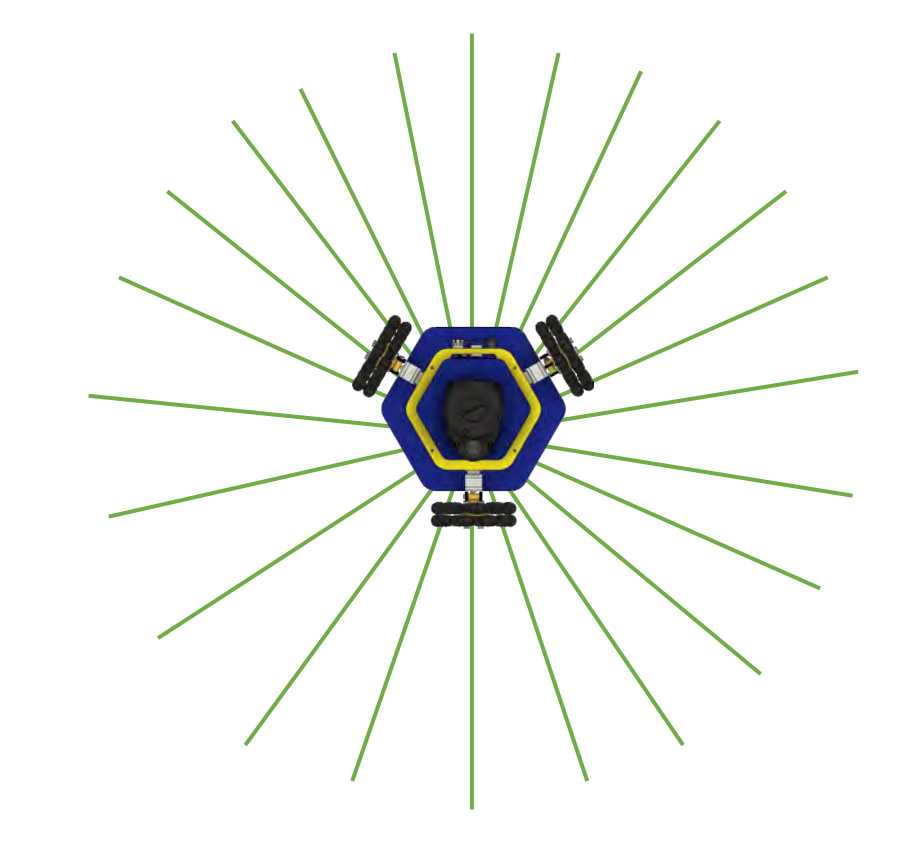

## Finding the minimum length ray

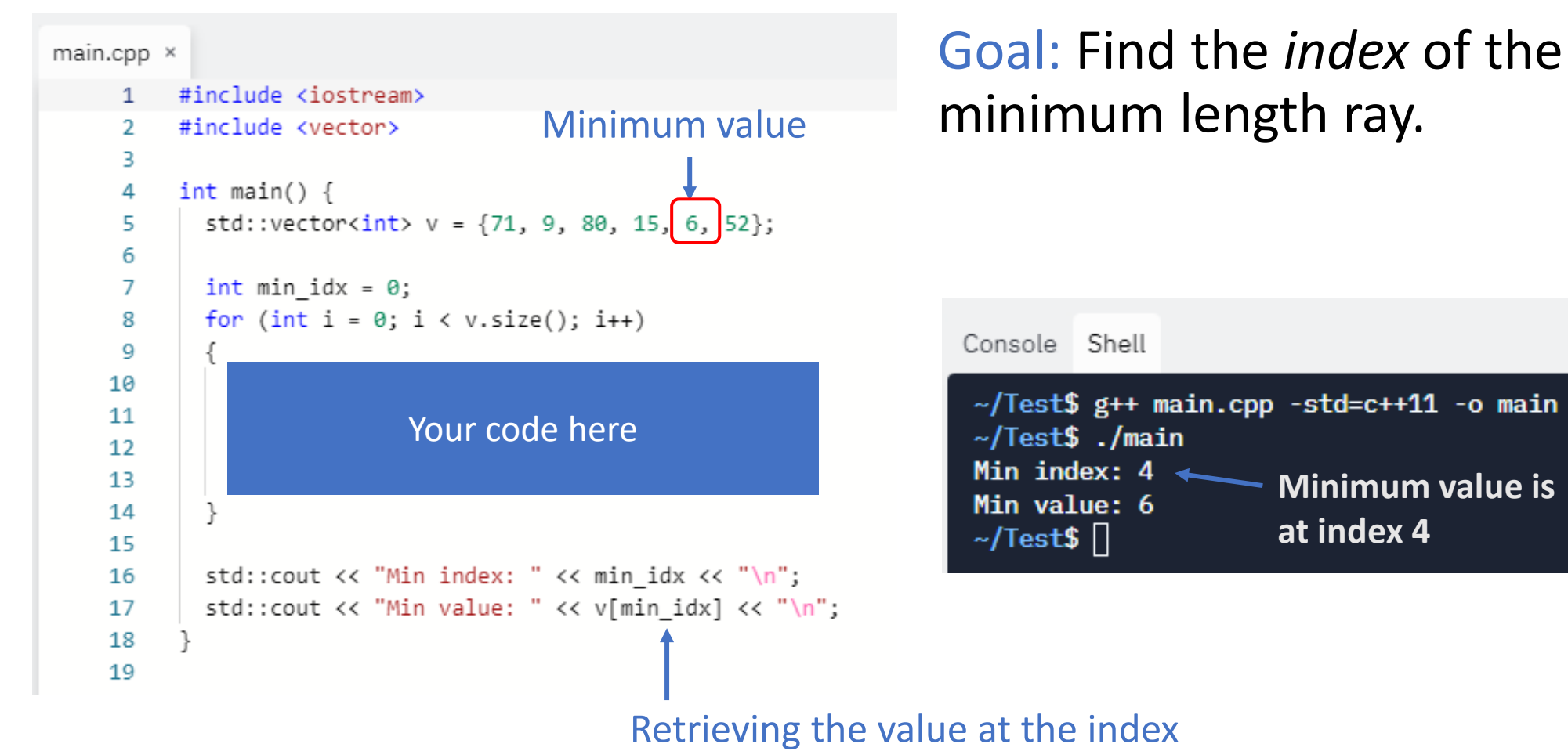

gives the minimum value

## Finding the minimum length ray

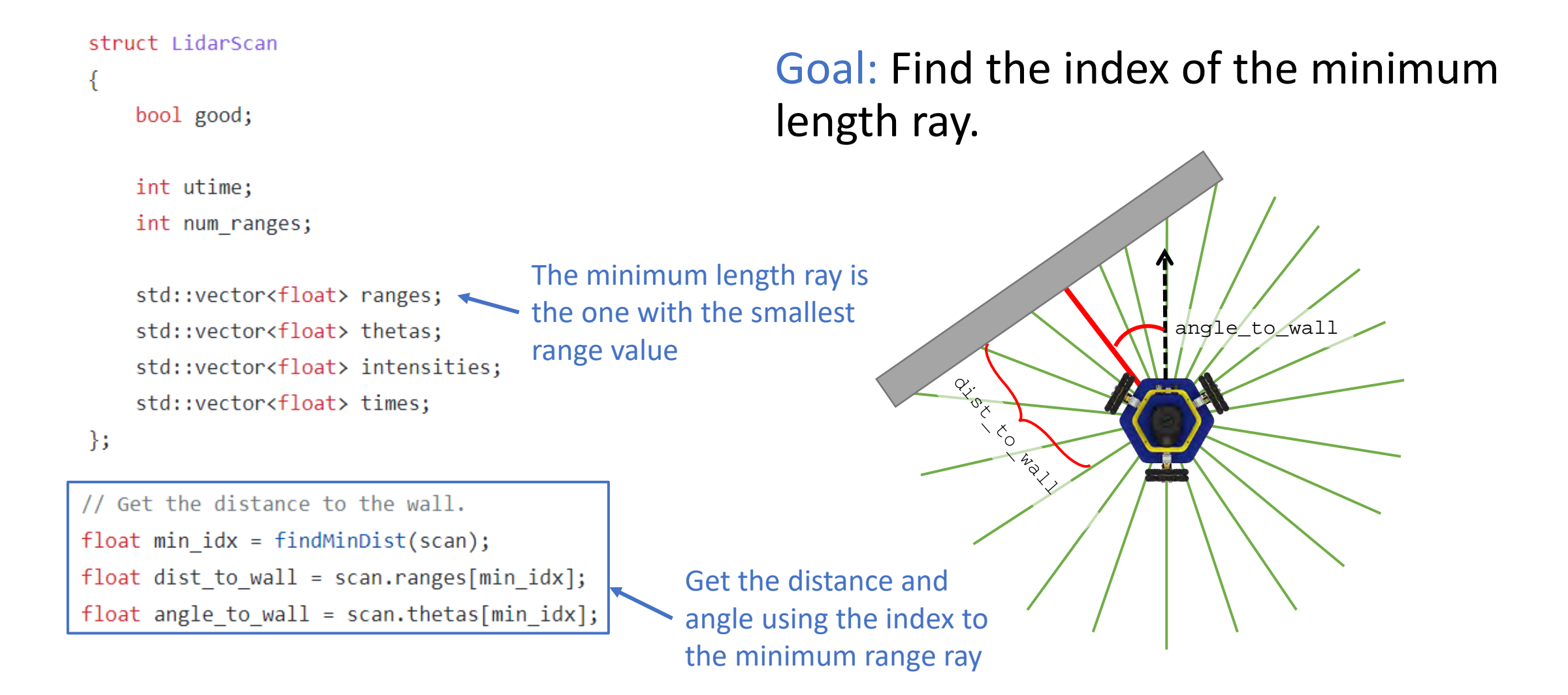

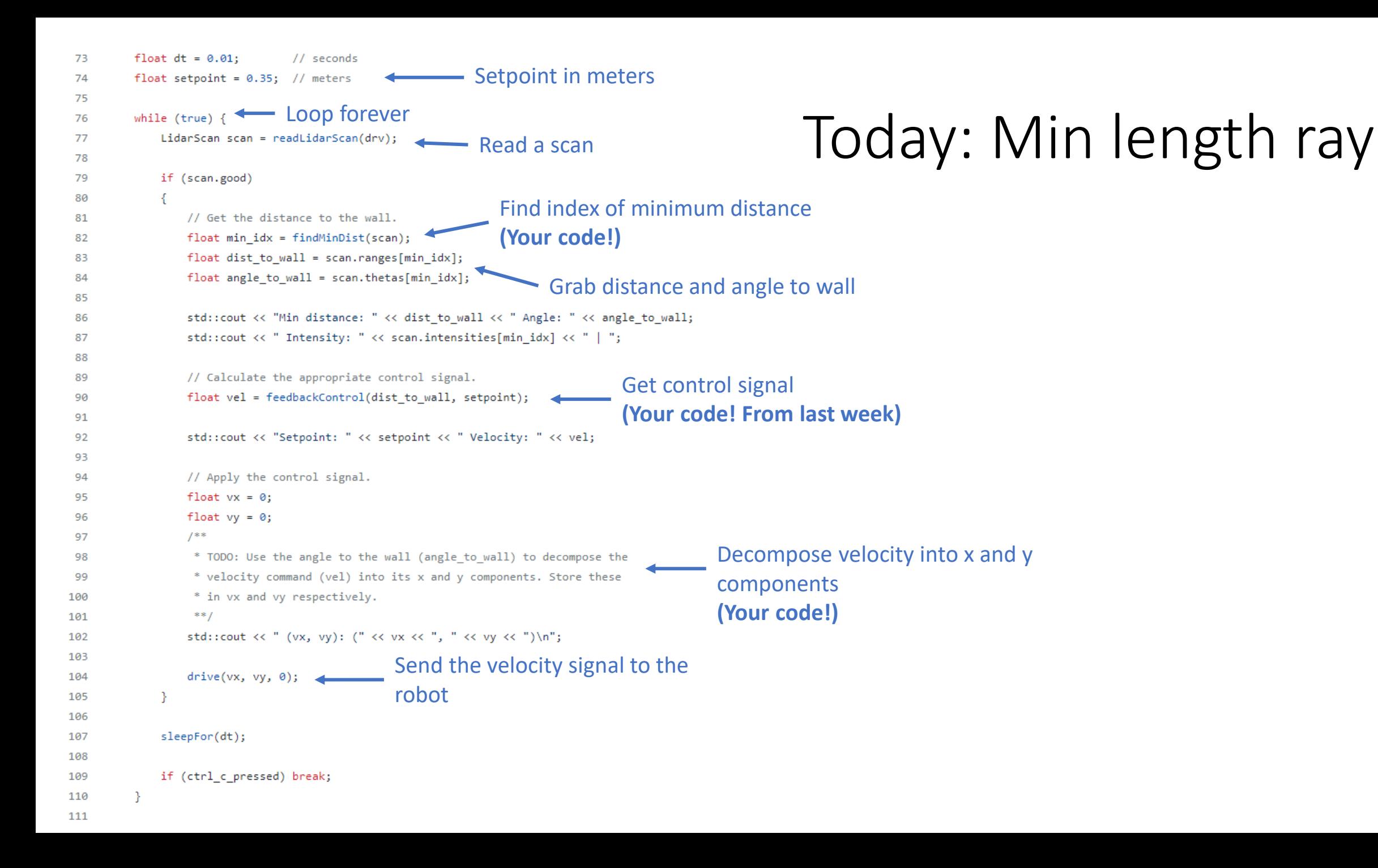

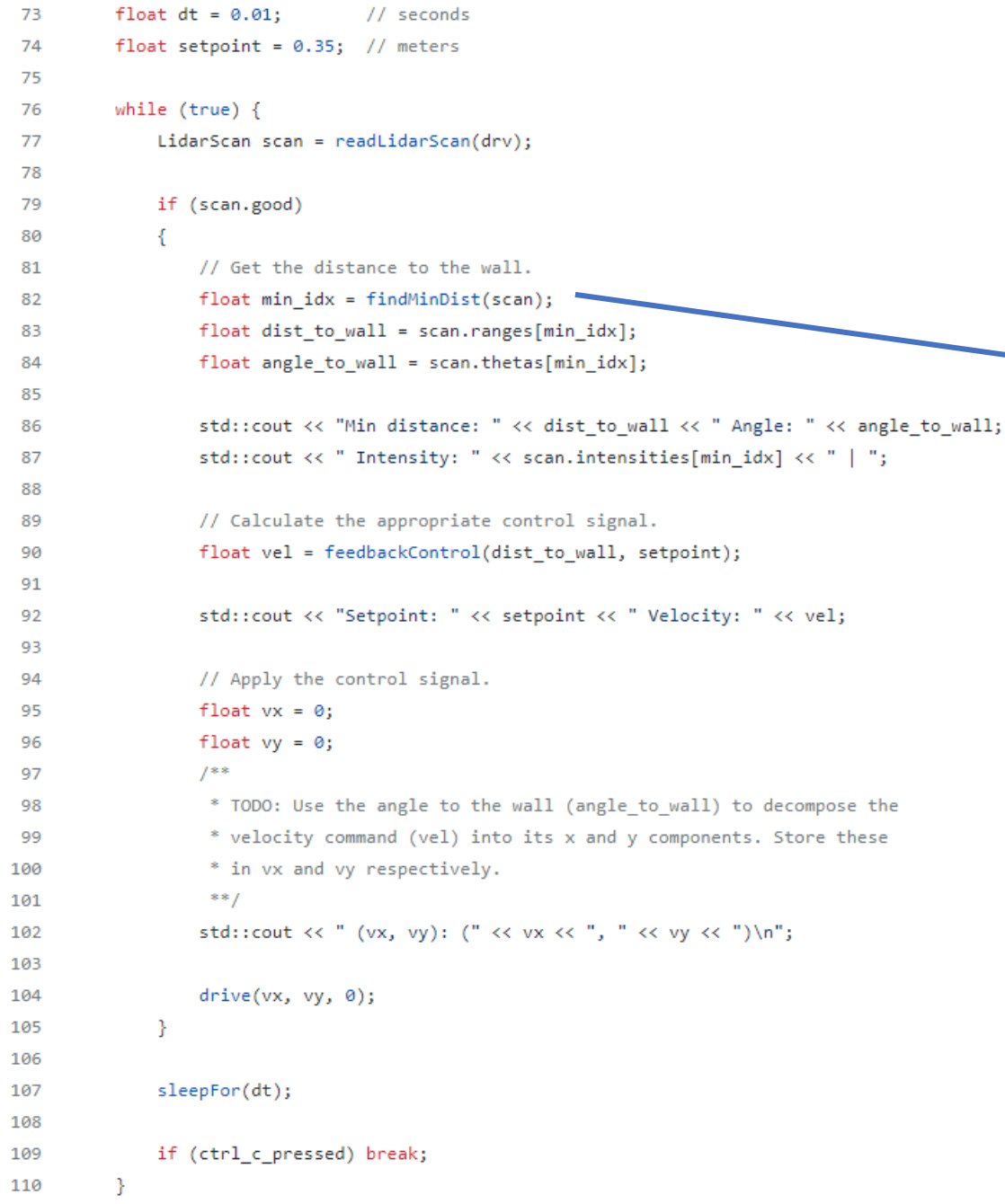

111

### Today: Min length ray

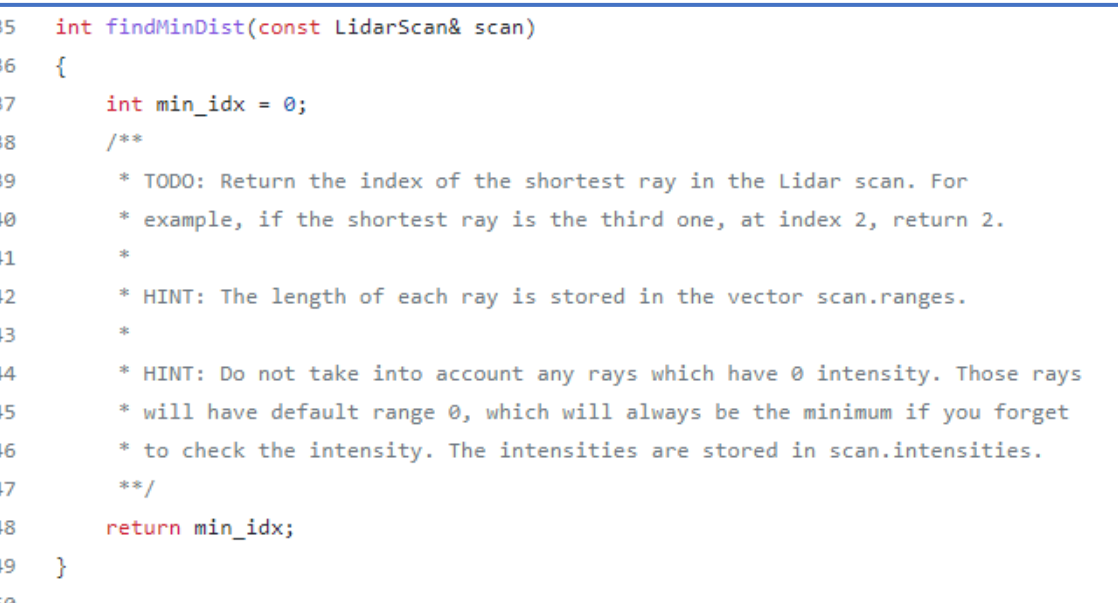

TODO (1): Write a function to find the index of the minimum length ray in a given Lidar scan.

Make sure to ignore any rays with zero intensity (those default to zero range)

### Today: Bang-Bang Control to Nearest Wall

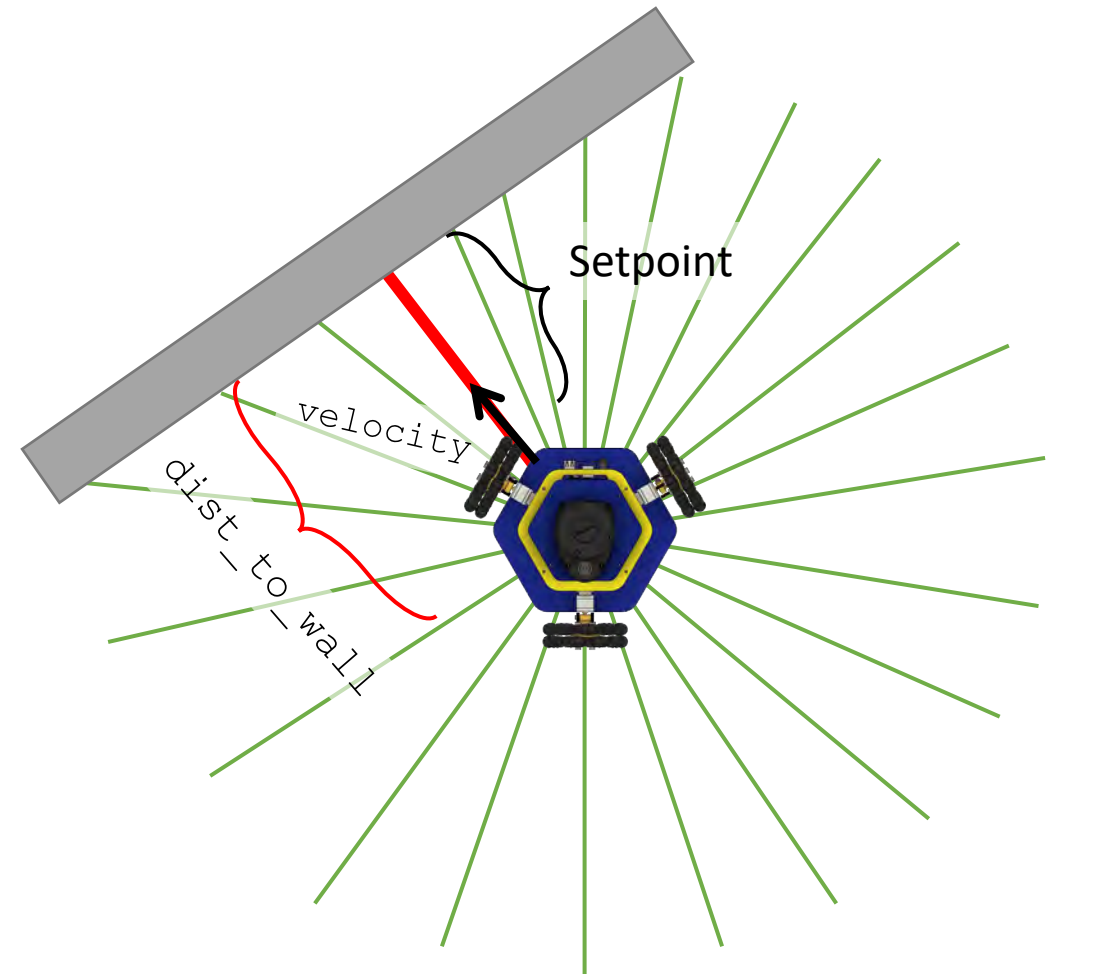

We can use the same controller (bangbang or P-control) as last week. But this time, we'll drive in the direction of the shortest ray.

We need to:

- 1. Find the direction and length of the shortest ray,
- 2. Drive the robot in any direction.

### 2D Velocity Control

Moving the robot forward:

drive(vx, 0, 0);

Moving the robot backward:

 $drive(-vx, 0, 0);$ 

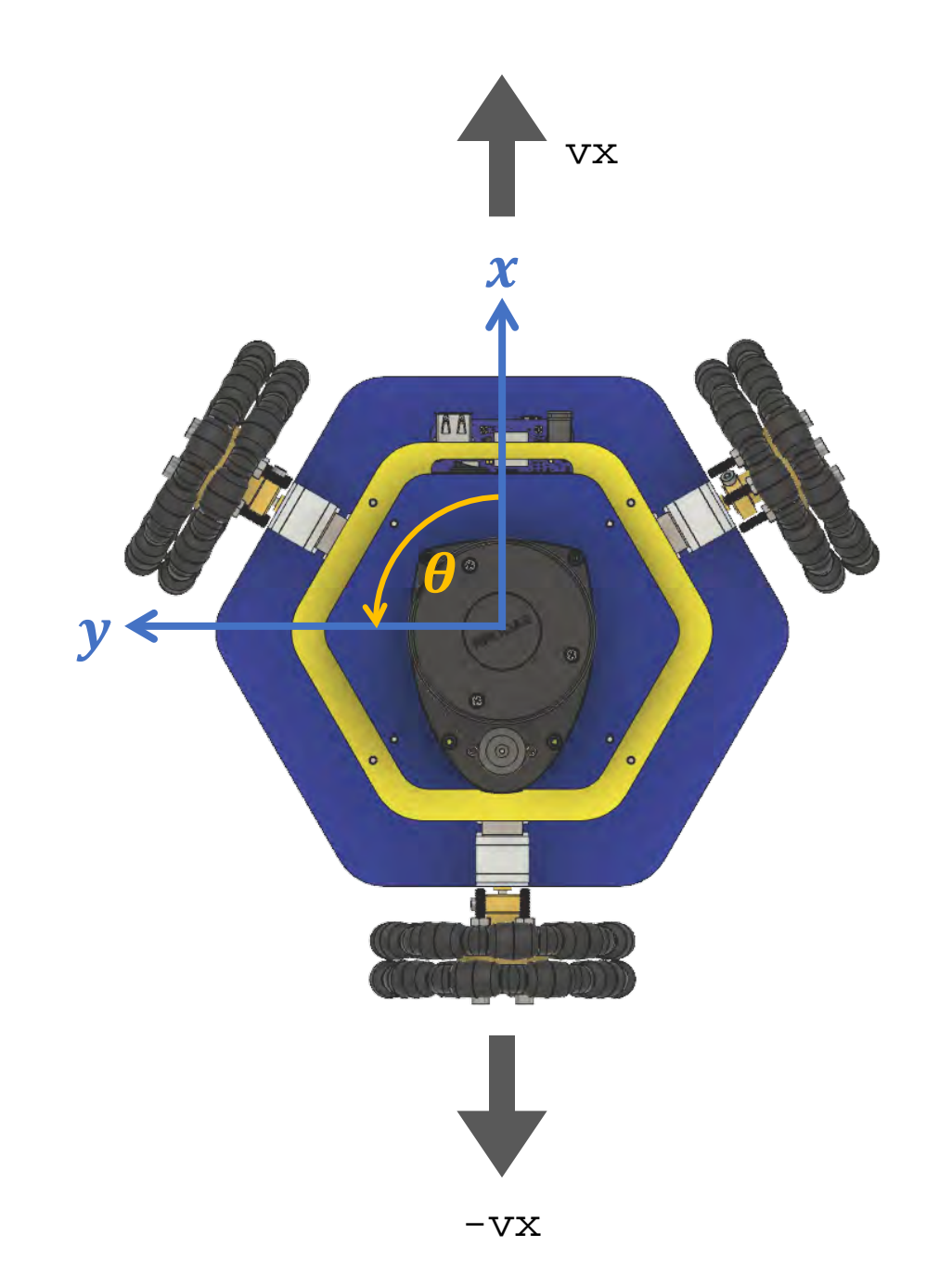

### 2D Velocity Control

Moving the robot left:

 $drive(0, vy, 0);$ 

Rotating counterclockwise:

 $drive(0, 0, wz);$ 

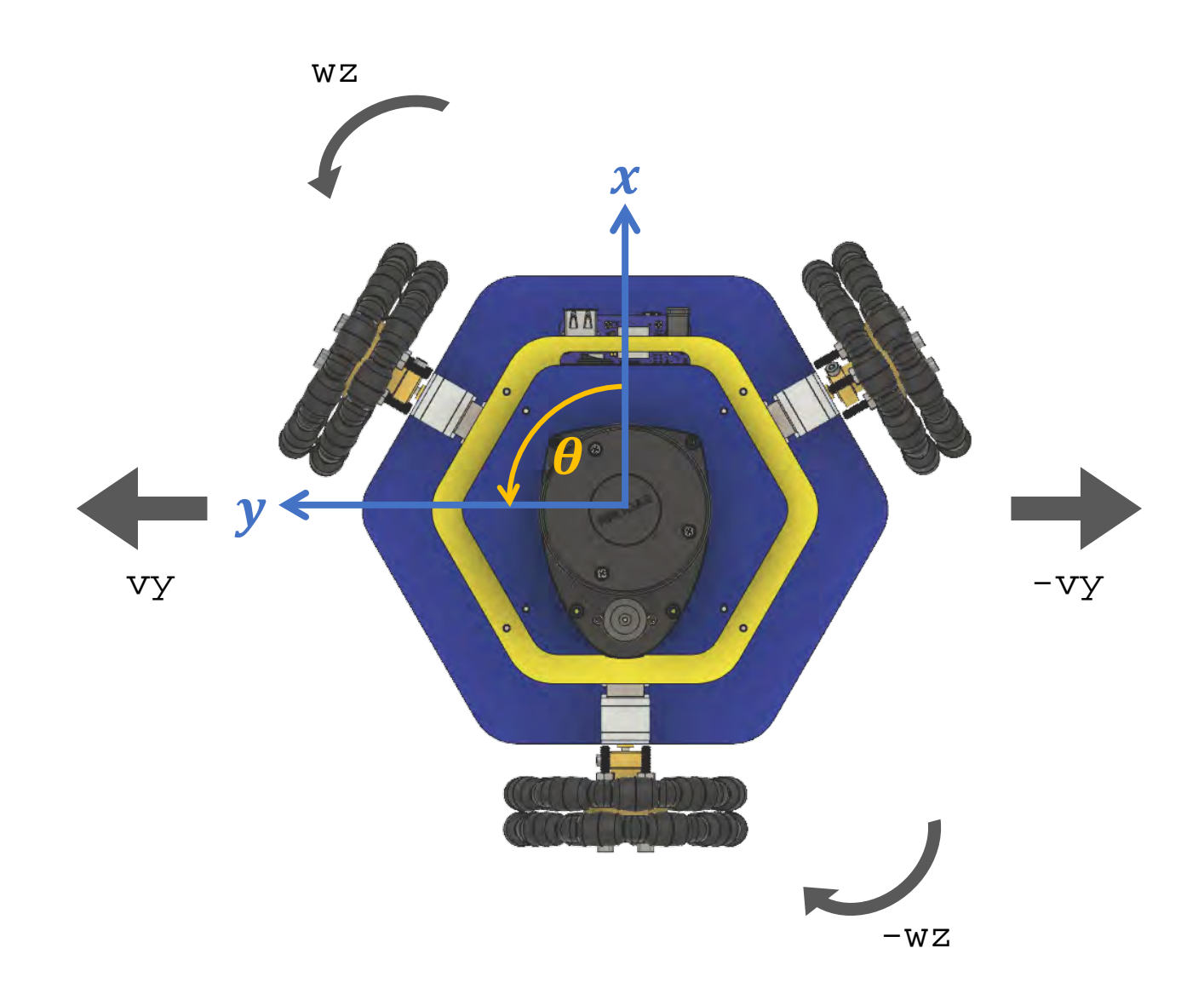

#### 2D Velocity Control: Trigonometry Review

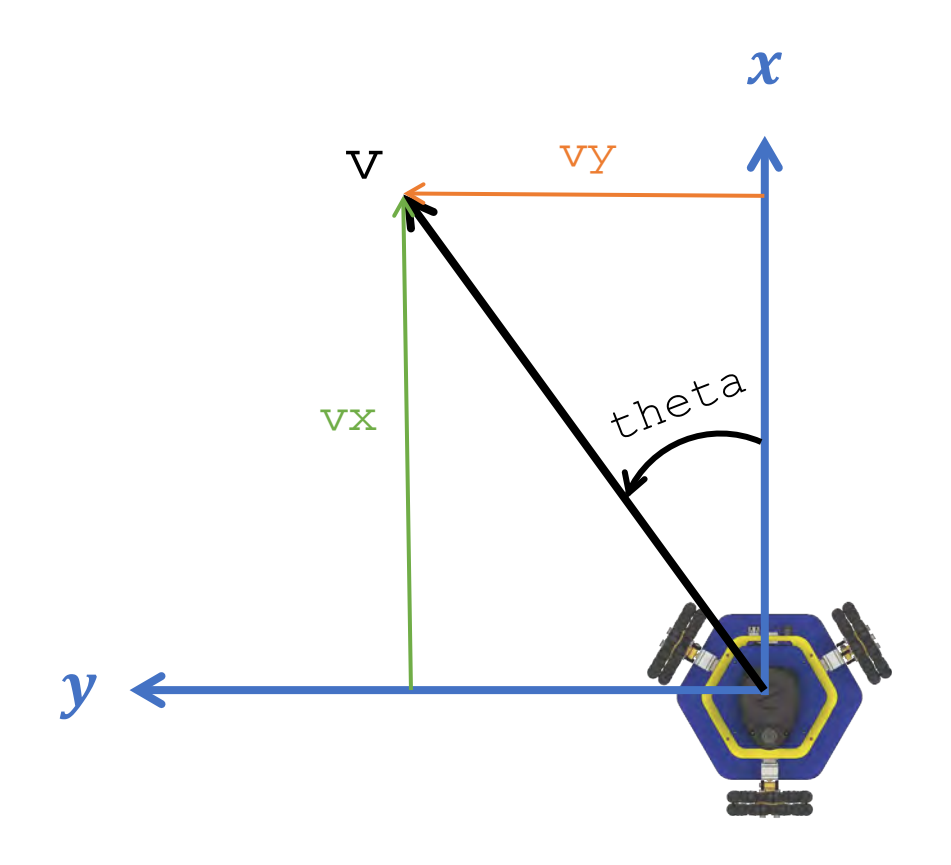

To move in any direction (no rotation):

 $vx = v * cos(theta)$  $vy = v * sin(theta)$ 

drive(vx, vy, 0)

This will work for any velocity and angle (try it yourself!)

### The <cmath> library

#### main.cpp x

```
#include <iostream>
 \mathbf{1}#include <cmath>
Examplement COVER
 \mathcal{L}3
                                   include the library!\overline{4}int \text{main}()// Common math expressions
 5
       std::cout << "pow(3, 3) = " << pow(3, 3) << "\n";
 6
       std::cout << "sqrt(2) = " << sqrt(2) << "\n";
 \overline{7}std::cout << "abs(-3) = " << abs(-3) << "\n";
 8
       std::cout << "fabs(-1.5) = " << fabs(-1.5) << "\n";
 9
       std::cout << "Careful! abs(-1.5) = " << abs(-1.5) << "\n";
10
11// Trig functions
12float pi = 3.14159265359;
13std::cout << "\nsin(1.0) = " << sin(1.0) << "\n";
14
       std::cout << "tan(pi) = " << tan(pi) << "\n";
15
16
       // Logs & Exponentials
1718
       float e = 2.71828;
       std::cout << "\nlog(e) = " << log(e) << "\n";
19
       std::cout << "exp(1.0) = " << exp(1.0) << "\n";
20.2122
```
#### Contains common math operations.

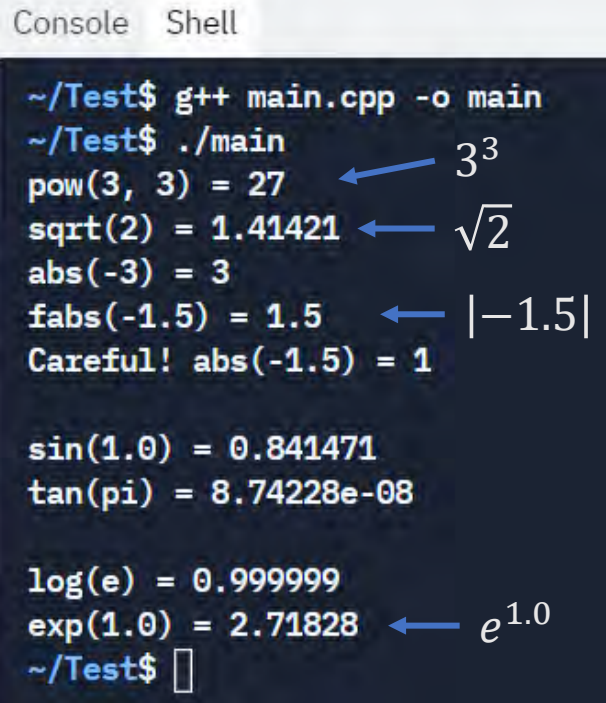

## The <cmath> library

#### For a list of all the functions:

<https://www.cplusplus.com/reference/cmath/>

#### This website is a great reference for all things C++!

#### $f\!x$  Functions

#### **Trigonometric functions**

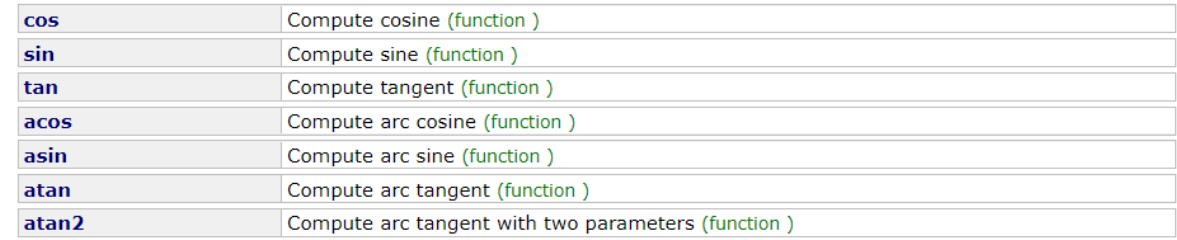

#### **Hyperbolic functions**

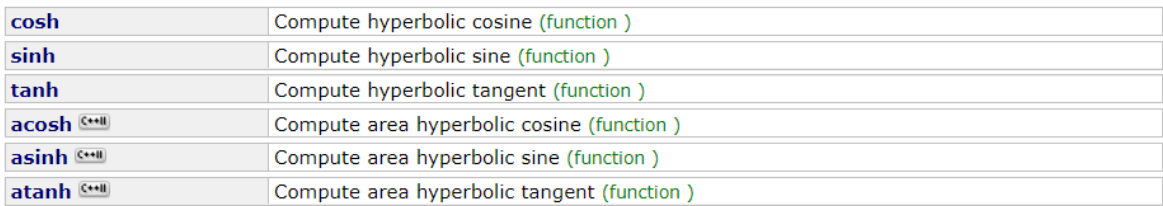

#### **Exponential and logarithmic functions**

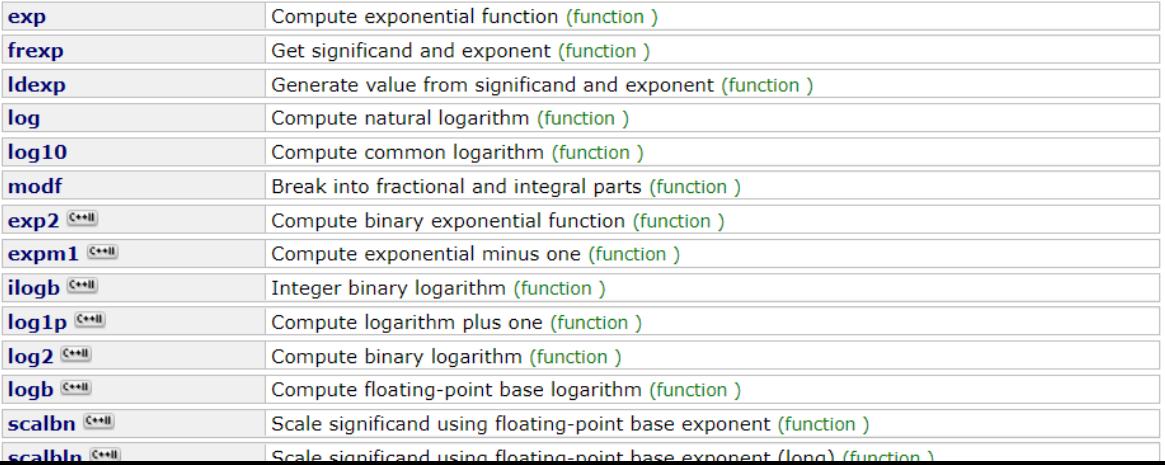

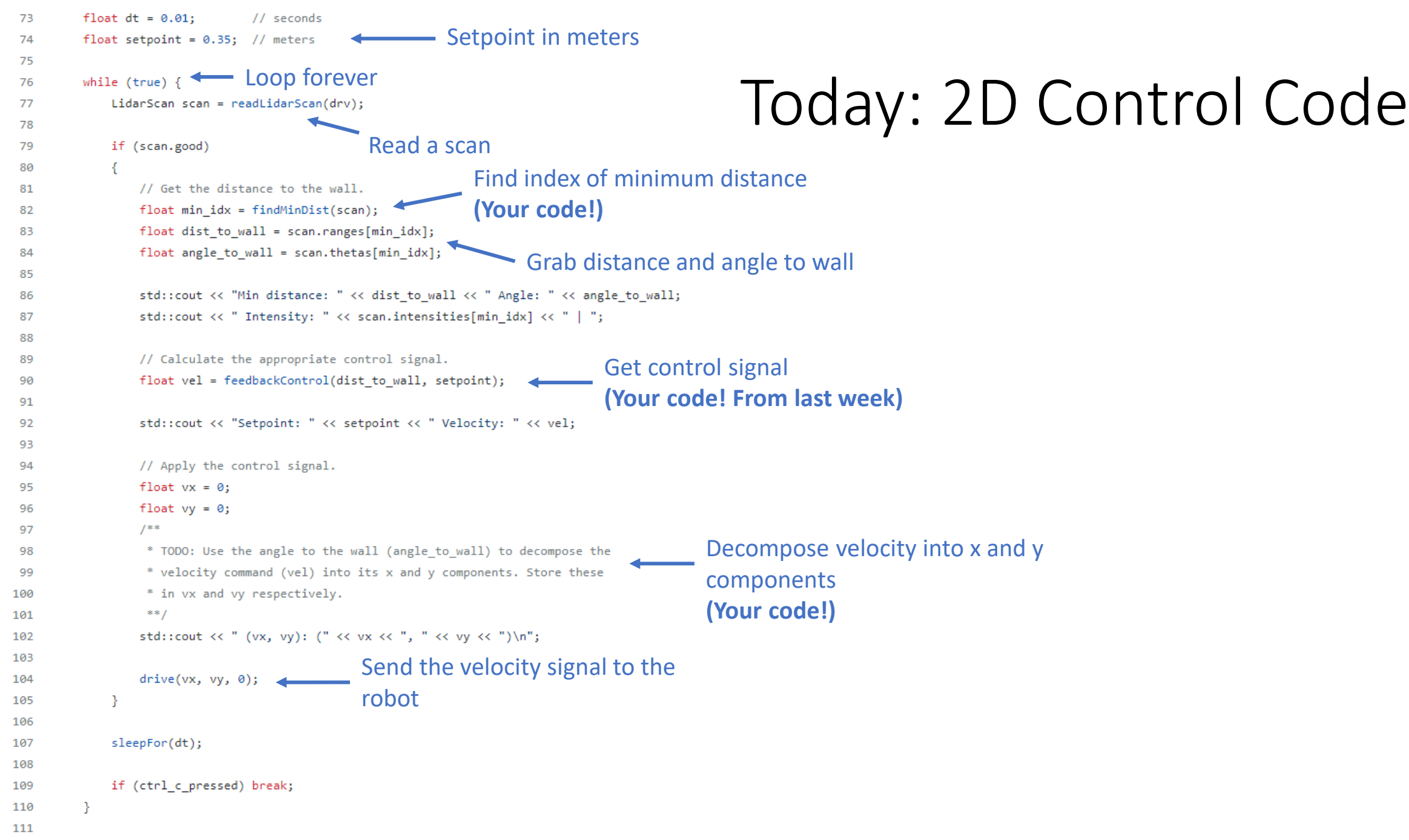

### Today: Feedback Control

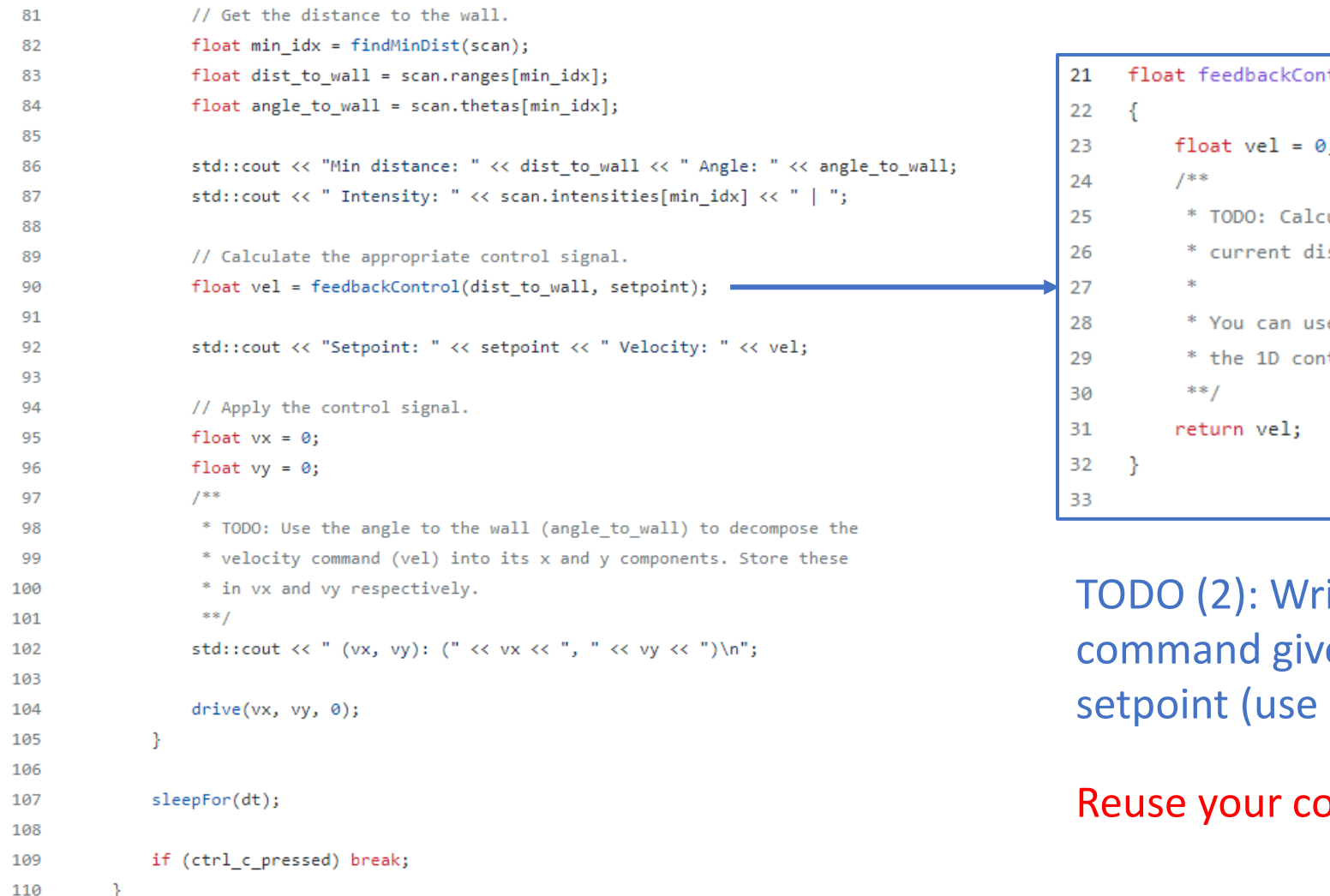

trol(float dist to wall, float setpoint) ulate the control command to send to the robot given the stance to the wall and the desired setpoint. e either Bang-Bang control or P-control. Reuse your code from trol activity.

ite a function that returns a control en the current distance and the bang-bang or P-control).

reuse from last time!

111

float  $dt = 0.01$ ;

while (true)  $\{$ 

if (scan.good)

float setpoint =  $0.35$ ; // meters

LidarScan scan = readLidarScan(drv);

73 74

75 76

77 78

79 80 // seconds

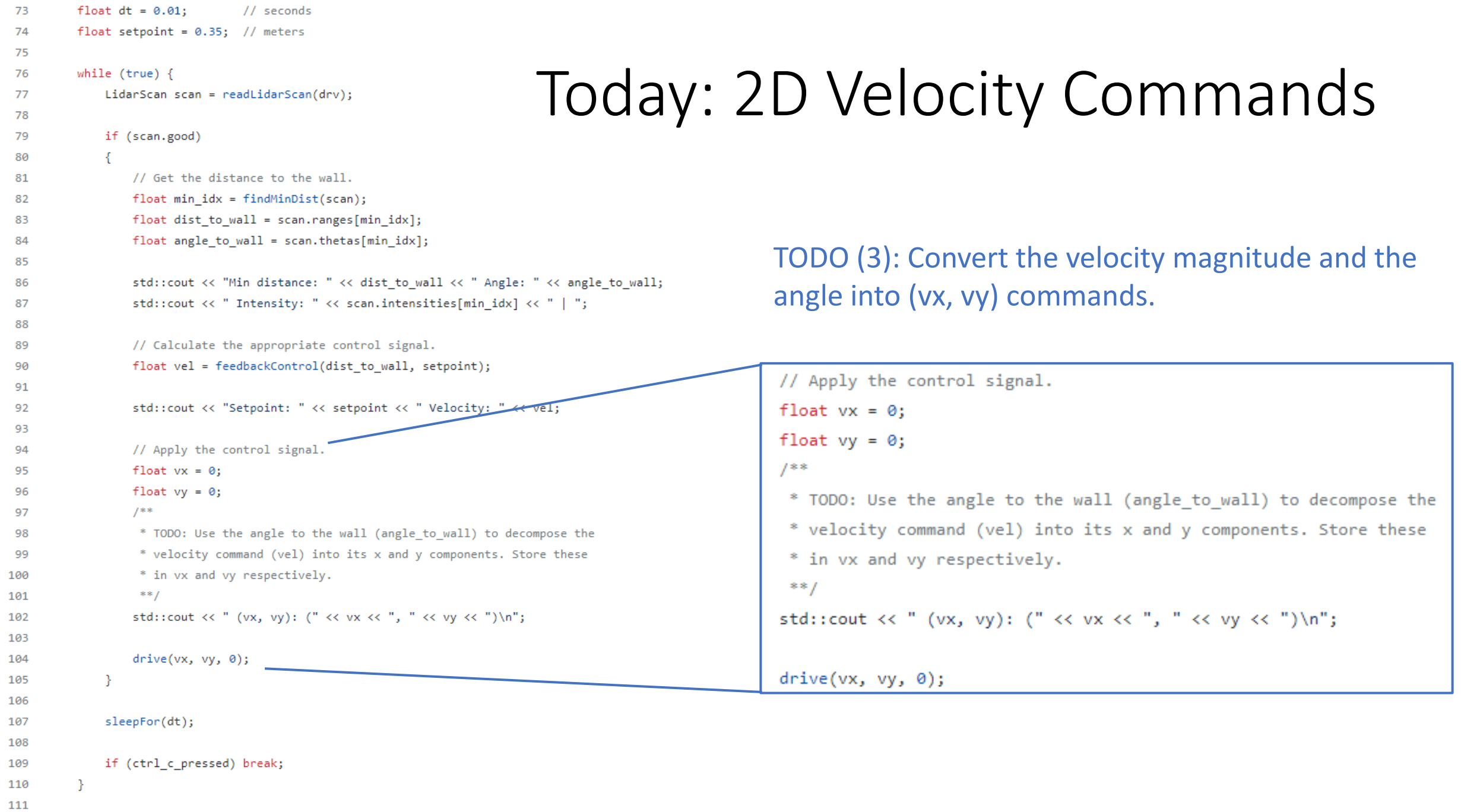

## Today:

- 1. Accept the assignment for this activity: <https://classroom.github.com/g/RkYnescx>
- 2. Clone the repository on your robot
- 3. Write a function that finds the index of the minimum ray in the Lidar scan in findMinDist()
- 4. Rewrite your control function from last time in feedbackControl()
- 5. Decompose the velocity command into a 2D command
- 6. Test your code on the robot!

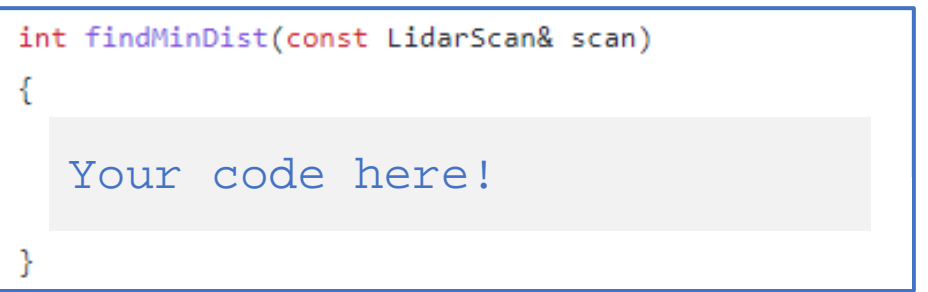

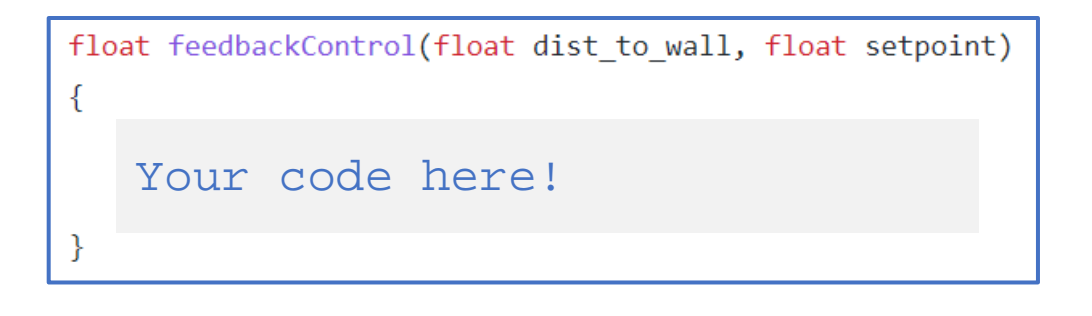

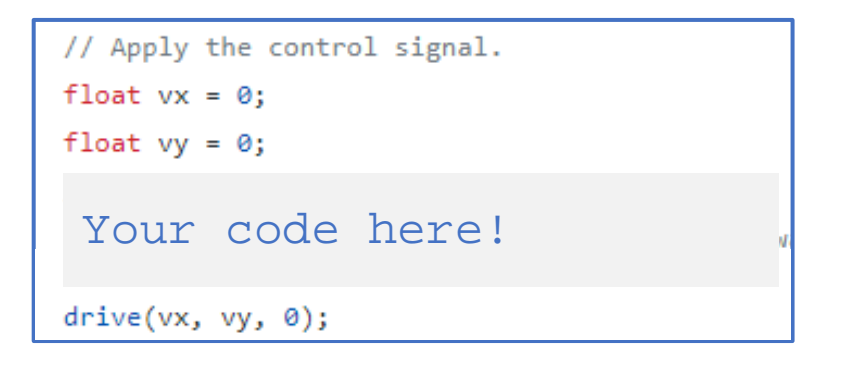